## Travi collegate

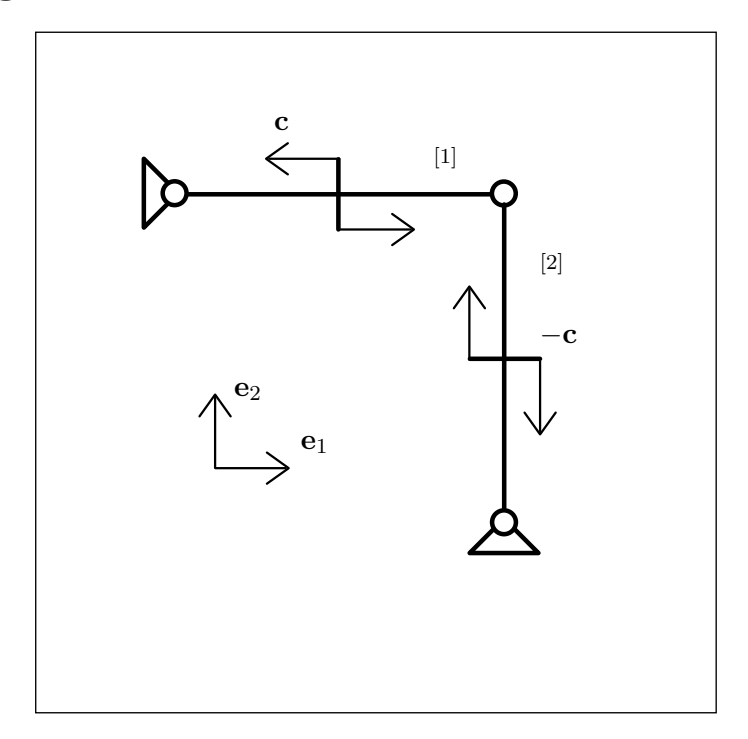

La distribuzione di forze applicata sia costituita da coppie di momento c e −c con

$$
\mathbf{c} = c \, \delta(\zeta - \frac{L}{2}) \, \mathbf{e}_3.
$$

Ciascun tratto di trave sia lungo L.

- Si faccia un elenco sia delle condizioni di vincolo che delle condizioni al bordo per la sollecitazione, motivando queste ultime.
- $\bullet$  Si calcolino le sollecitazioni (descrittori della tensione)  $N, Q, M$  e le reazioni vincolari.
- Si calcolino le componenti  $u \in v$  dello spostamento e la rotazione  $\theta$ .

Si utilizzi il modello di Eulero-Bernoulli e si ponga per entrambi i tratti  $\frac{1}{YA} = \kappa \frac{L^2}{YJ}$  $\frac{L}{YJ}$ .

N.B. Nella esposizione della soluzione che seque alcune espressioni appaiono in una forma che può sembrare poco naturale, per la presenza di livelli di parentesi non necessari o per il modo in cui sono ordinati i termini, pur essendo del tutto corrette. Questo `e dovuto al fatto che tutte le espressioni sono generate automaticamente e non è sempre possibile intervenire sulle regole di semplificazione e di rappresentazione. Si è preferito evitare ogni intervento di editing per non rischiare di introdurre degli errori.

#### <span id="page-1-0"></span>Basi adattate alla trave

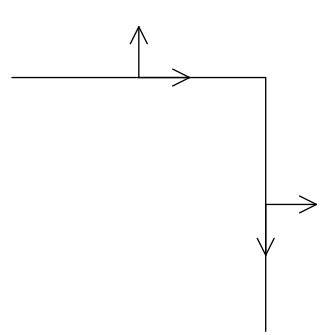

Le basi adattate alla trave corrispondono alla scelta della parametrizzazione per ciascun tratto di trave.

## Integrazione delle equazioni di bilancio

Le equazioni di bilancio sono

$$
(N^{[1]})'(\zeta) = 0,
$$
  
\n
$$
(Q^{[1]})'(\zeta) = 0,
$$
  
\n
$$
2 c \delta(L - 2 \zeta) + Q^{[1]}(\zeta) + (M^{[1]})'(\zeta) = 0,
$$
  
\n
$$
(N^{[2]})'(\zeta) = 0,
$$
  
\n
$$
(Q^{[2]})'(\zeta) = 0,
$$
  
\n
$$
-2 c \delta(L - 2 \zeta) + Q^{[2]}(\zeta) + (M^{[2]})'(\zeta) = 0.
$$
\n(1)

Integrando si ottiene

$$
N^{[1]}(\zeta) = N_0^{[1]},
$$
  
\n
$$
Q^{[1]}(\zeta) = Q_0^{[1]},
$$
  
\n
$$
M^{[1]}(\zeta) = M_0^{[1]} - \zeta Q_0^{[1]} - c H(-L + 2\zeta),
$$
  
\n
$$
N^{[2]}(\zeta) = N_0^{[2]},
$$
  
\n
$$
Q^{[2]}(\zeta) = Q_0^{[2]},
$$
  
\n
$$
M^{[2]}(\zeta) = M_0^{[2]} - \zeta Q_0^{[2]} + c H(-L + 2\zeta).
$$
\n(2)

## Vincoli

La deformazione deve essere tale che

$$
u^{[1]}(0) = 0,
$$
  
\n
$$
v^{[1]}(0) = 0,
$$
  
\n
$$
u^{[2]}(0) + v^{[1]}(L) = 0,
$$
  
\n
$$
v^{[2]}(0) = u^{[1]}(L),
$$
  
\n
$$
u^{[2]}(L) = 0,
$$
  
\n
$$
v^{[2]}(L) = 0.
$$
\n(3)

#### Equazioni di bilancio al bordo

In corrispondenza delle soluzioni (2) la espressione della potenza totale si riduce ai soli termini al bordo. Richiedendo che questa parte residua sia nulla per qualsiasi atto di moto compatibile con i vincoli si ottengono le seguenti condizioni

$$
M^{[1]}(0) = 0,
$$
  
\n
$$
M^{[1]}(L) = 0,
$$
  
\n
$$
M^{[2]}(0) = 0,
$$
  
\n
$$
M^{[2]}(L) = 0,
$$
  
\n
$$
Q^{[2]}(0) = N^{[1]}(L),
$$
  
\n
$$
N^{[2]}(0) + Q^{[1]}(L) = 0.
$$
\n(4)

Sostituendo le (2) nelle (4) si ha

$$
M_0^{[1]} = 0,
$$
  
\n
$$
c + L Q_0^{[1]} = M_0^{[1]},
$$
  
\n
$$
M_0^{[2]} = 0,
$$
  
\n
$$
L Q_0^{[2]} = c + M_0^{[2]},
$$
  
\n
$$
Q_0^{[2]} = N_0^{[1]},
$$
  
\n
$$
N_0^{[2]} + Q_0^{[1]} = 0.
$$
  
\n(5)

DISAT, Universit`a dell'Aquila, 24 aprile 2003 (909) A. Tatone – Corso di Scienza delle Costruzioni (CL Ing. Elettronica).

La soluzione di questo sistema di equazioni algebriche è

$$
M_0^{[1]} = 0,
$$
  
\n
$$
M_0^{[2]} = 0,
$$
  
\n
$$
N_0^{[1]} = \frac{c}{L},
$$
  
\n
$$
N_0^{[2]} = \frac{c}{L},
$$
  
\n
$$
Q_0^{[1]} = -(\frac{c}{L}),
$$
  
\n
$$
Q_0^{[2]} = \frac{c}{L}.
$$
  
\n(6)

## Sollecitazioni

La sostituzione delle (6) nelle (2) fornisce

$$
N^{[1]}(\zeta) = \frac{c}{L},
$$
  
\n
$$
Q^{[1]}(\zeta) = -\left(\frac{c}{L}\right),
$$
  
\n
$$
M^{[1]}(\zeta) = \frac{c\zeta}{L} - cH(-L + 2\zeta),
$$
  
\n
$$
N^{[2]}(\zeta) = \frac{c}{L},
$$
  
\n
$$
Q^{[2]}(\zeta) = \frac{c}{L},
$$
  
\n
$$
M^{[2]}(\zeta) = c\left(-\left(\frac{\zeta}{L}\right) + H(-L + 2\zeta)\right).
$$
\n(7)

I grafici corrispondenti sono i seguenti

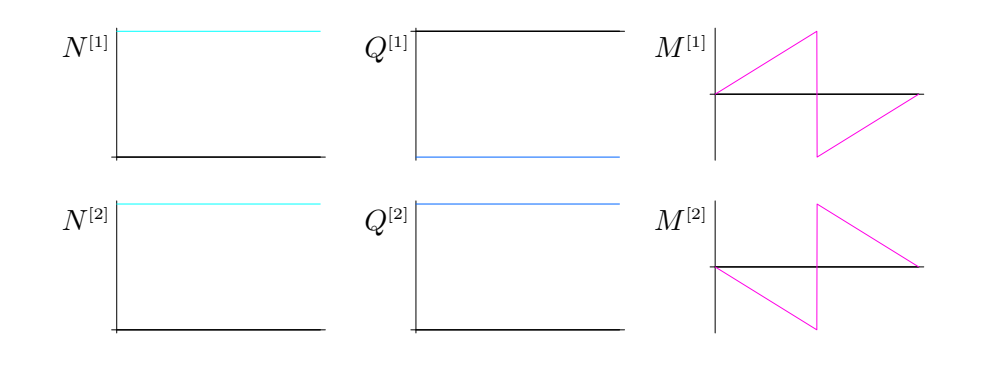

DISAT, Università dell'Aquila, 24 aprile 2003 (909) Cassimon and Marchane – Corso di Scienza delle Costruzioni (CL Ing. Elettronica).

## <span id="page-4-0"></span>Funzioni di risposta del materiale

Per ciascun tratto di trave sia

$$
N(\zeta) = YA u'(\zeta),
$$
  
\n
$$
M(\zeta) = YJ \theta'(\zeta).
$$
\n(8)

A queste va aggiunta, sempre per ciascun tratto di trave, la espressione del vincolo di scorrimento nullo del modello di trave di Eulero-Bernoulli

$$
v'(\zeta) = \theta(\zeta). \tag{9}
$$

#### Spostamenti

Sostituendo le (7) nelle (8) si ottiene, integrando queste e anche la (9),

$$
u^{[1]}(\zeta) = \frac{c L \zeta \kappa}{YJ} + u_0^{[1]},
$$
  
\n
$$
v^{[1]}(\zeta) = \frac{4 (c \zeta^3 + 6 L Y J (\zeta \theta_0^{[1]} + v_0^{[1]})) - 3 c L (L - 2 \zeta)^2 H(-L + 2 \zeta)}{24 L Y J},
$$
  
\n
$$
\theta^{[1]}(\zeta) = \frac{c \zeta^2 + 2 L Y J \theta_0^{[1]} + c L (L - 2 \zeta) H(-L + 2 \zeta)}{2 L Y J},
$$
  
\n
$$
u^{[2]}(\zeta) = \frac{c L \zeta \kappa}{YJ} + u_0^{[2]},
$$
  
\n
$$
v^{[2]}(\zeta) = \frac{-4 c \zeta^3 + 24 L Y J (\zeta \theta_0^{[2]} + v_0^{[2]}) + 3 c L (L - 2 \zeta)^2 H(-L + 2 \zeta)}{24 L Y J},
$$
  
\n
$$
\theta^{[2]}(\zeta) = \frac{-(c \zeta^2 - 2 L Y J \theta_0^{[2]} + c L (L - 2 \zeta) H(-L + 2 \zeta))}{2 L Y J}.
$$
  
\n(10)

Richiedendo alle (10) di soddisfare le condizioni di vincolo (3), si ottiene

$$
u_0^{[1]} = 0,
$$
  
\n
$$
v_0^{[1]} = 0,
$$
  
\n
$$
\frac{cL^2}{24 Y J} + L \theta_0^{[1]} + u_0^{[2]} + v_0^{[1]} = 0,
$$
  
\n
$$
v_0^{[2]} = \frac{cL^2 \kappa}{Y J} + u_0^{[1]},
$$
  
\n
$$
\frac{cL^2 \kappa}{Y J} + u_0^{[2]} = 0,
$$
  
\n
$$
L \theta_0^{[2]} + v_0^{[2]} = \frac{cL^2}{24 Y J}.
$$
\n(11)

DISAT, Universit`a dell'Aquila, 24 aprile 2003 (909) A. Tatone – Corso di Scienza delle Costruzioni (CL Ing. Elettronica).

La soluzione di tale sistema di equazioni è  $\,$ 

$$
u_0^{[1]} = 0,
$$
  
\n
$$
v_0^{[1]} = 0,
$$
  
\n
$$
\theta_0^{[1]} = \frac{c L (-1 + 24 \kappa)}{24 Y J},
$$
  
\n
$$
u_0^{[2]} = -\left(\frac{c L^2 \kappa}{Y J}\right),
$$
  
\n
$$
v_0^{[2]} = \frac{c L^2 \kappa}{Y J},
$$
  
\n
$$
\theta_0^{[2]} = \frac{-(c L (-1 + 24 \kappa))}{24 Y J}.
$$
\n(12)

La sostituzione delle  $(12)$  nelle  $(10)$  fornisce infine

$$
u^{[1]}(\zeta) = \frac{c L \zeta \kappa}{YJ},
$$
  
\n
$$
v^{[1]}(\zeta) = \frac{c \left( \zeta \left( 4 \zeta^2 + L^2 \left( -1 + 24 \kappa \right) \right) - 3L (L - 2 \zeta)^2 H(-L + 2 \zeta) \right)}{24 L YJ},
$$
  
\n
$$
\theta^{[1]}(\zeta) = \frac{c \left( 12 \zeta^2 + L^2 \left( -1 + 24 \kappa \right) + 12 L (L - 2 \zeta) H(-L + 2 \zeta) \right)}{24 L YJ},
$$
  
\n
$$
u^{[2]}(\zeta) = \frac{c L \left( -L + \zeta \right) \kappa}{YJ},
$$
  
\n
$$
v^{[2]}(\zeta) = \frac{c \left( -4 \zeta^3 + 24 L^3 \kappa + L^2 (\zeta - 24 \zeta \kappa) + 3L (L - 2 \zeta)^2 H(-L + 2 \zeta) \right)}{24 L YJ},
$$
  
\n
$$
\theta^{[2]}(\zeta) = \frac{-\left( c \left( 12 \zeta^2 + L^2 \left( -1 + 24 \kappa \right) + 12 L (L - 2 \zeta) H(-L + 2 \zeta) \right) \right)}{24 L YJ}.
$$
  
\n(13)

I grafici corrispondenti sono i seguenti

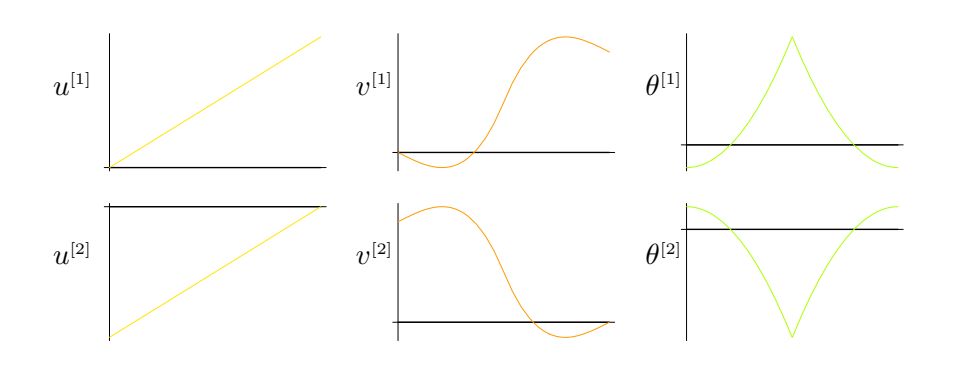

DISAT, Università dell'Aquila, 24 aprile 2003 (909) Cassimon and Marchan A. Tatone – Corso di Scienza delle Costruzioni (CL Ing. Elettronica).

#### Deformazione

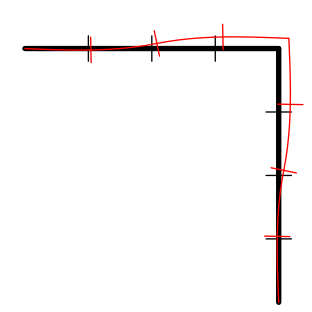

# Diagramma tecnico delle sollecitazioni

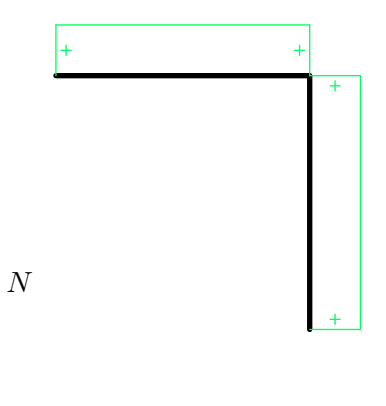

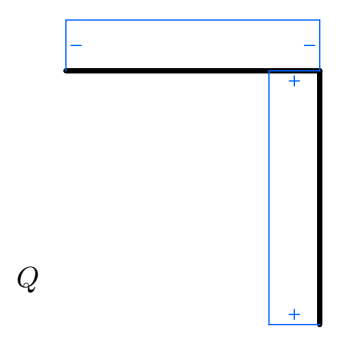

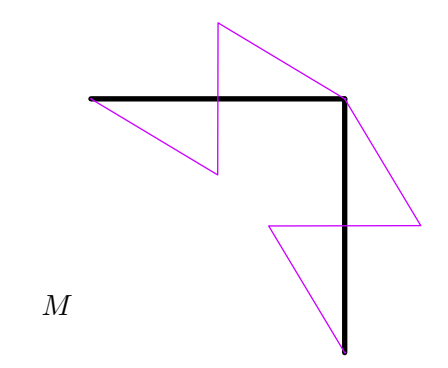

## Forze e momenti alle estremità

Le componenti  $s_1^-$  e  $s_2^-$  nella base  $\{{\bf e}_1,{\bf e}_2\}$  della forza  ${\sf s}^-$ , le componenti  $s_1^+$  e  $s_2^+$  della forza s<sup>+</sup> e le componenti m<sup>−</sup> e m<sup>+</sup> su e<sub>3</sub> dei momenti m<sup>−</sup> e m<sup>+</sup> risultano, per ciascun tratto,

$$
s_{1}^{[1]-} = -\left(\frac{c}{L}\right),
$$
  
\n
$$
s_{2}^{[1]-} = \frac{c}{L},
$$
  
\n
$$
m^{[1]-} = 0,
$$
  
\n
$$
s_{1}^{[1]+} = \frac{c}{L},
$$
  
\n
$$
s_{2}^{[1]+} = -\left(\frac{c}{L}\right),
$$
  
\n
$$
m^{[1]+} = 0,
$$
  
\n
$$
s_{1}^{[2]-} = -\left(\frac{c}{L}\right),
$$
  
\n
$$
s_{2}^{[2]-} = \frac{c}{L},
$$
  
\n
$$
m^{[2]-} = 0,
$$
  
\n
$$
s_{1}^{[2]+} = \frac{c}{L},
$$
  
\n
$$
s_{2}^{[2]+} = -\left(\frac{c}{L}\right),
$$
  
\n
$$
m^{[2]+} = 0.
$$
  
\n(15)